## **Table of Contents**

## **Guide to Taskmaster Rules**

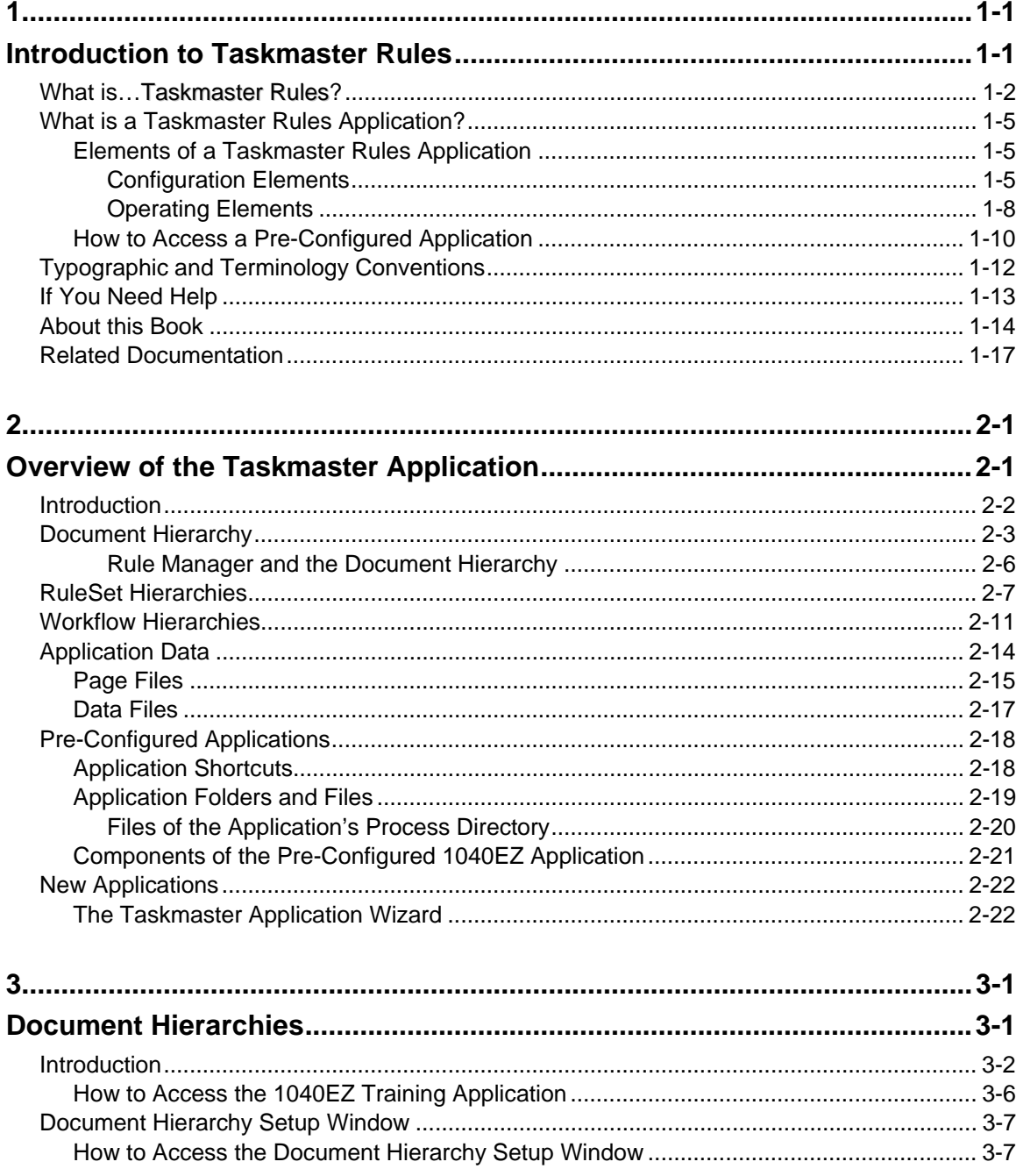

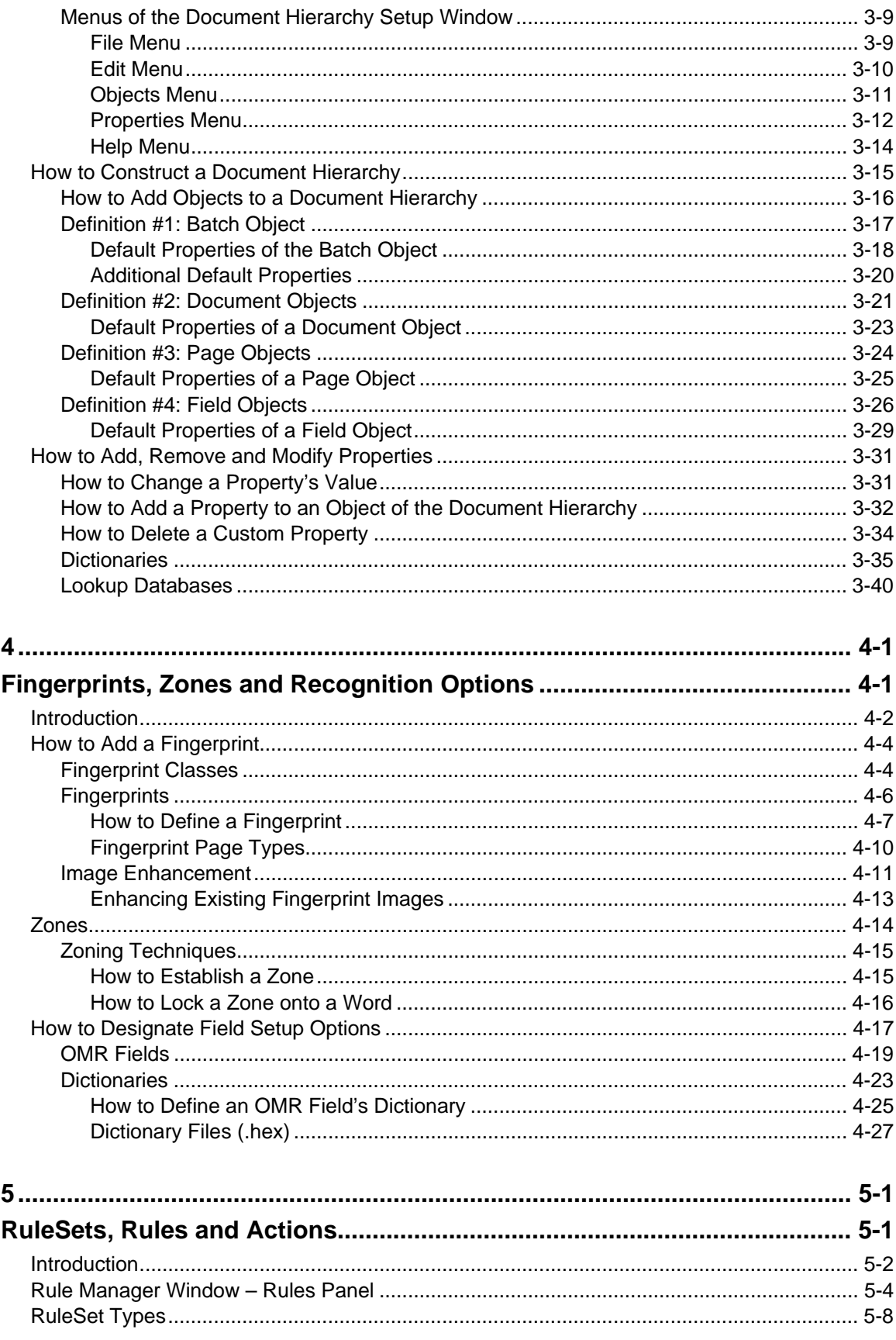

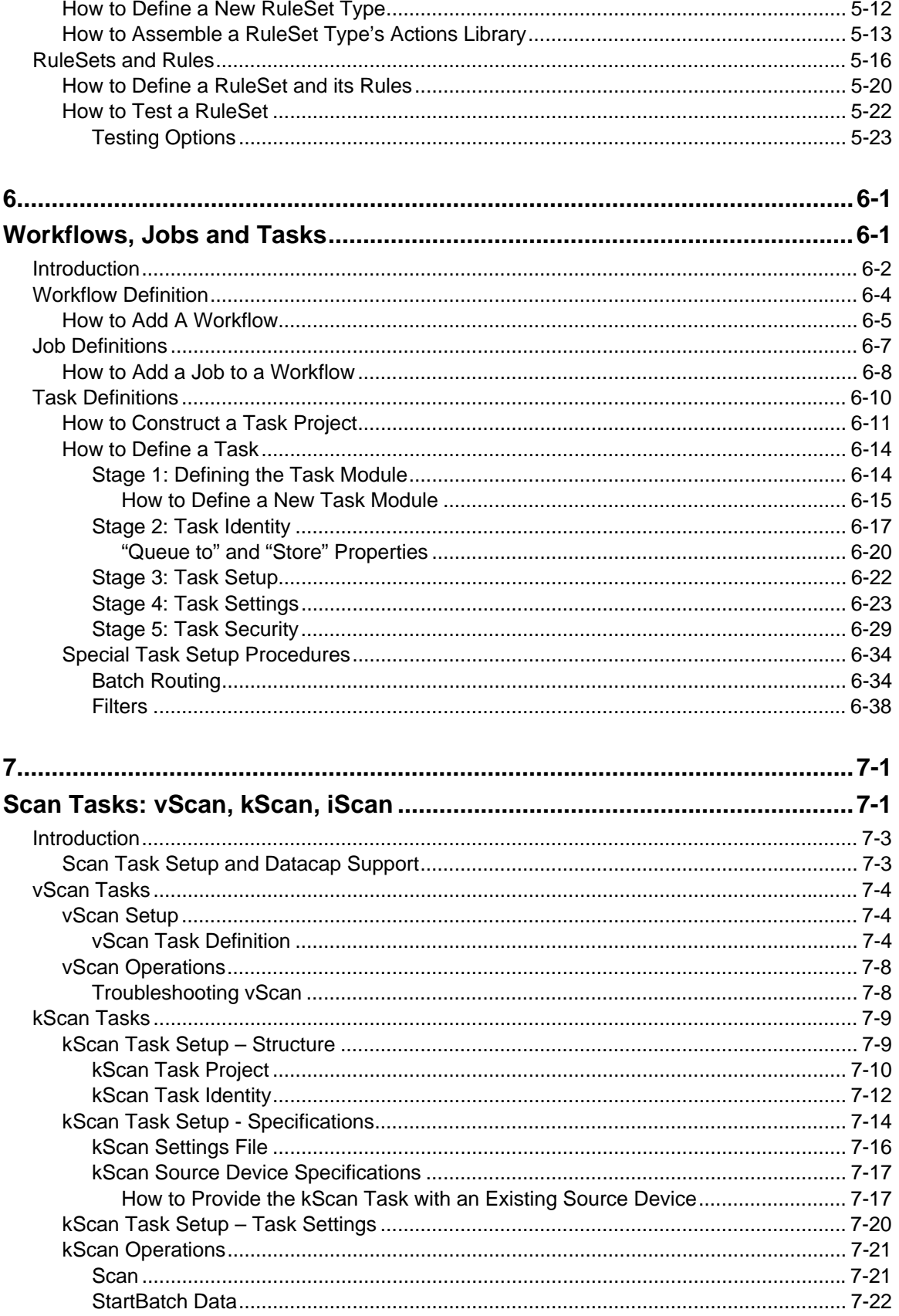

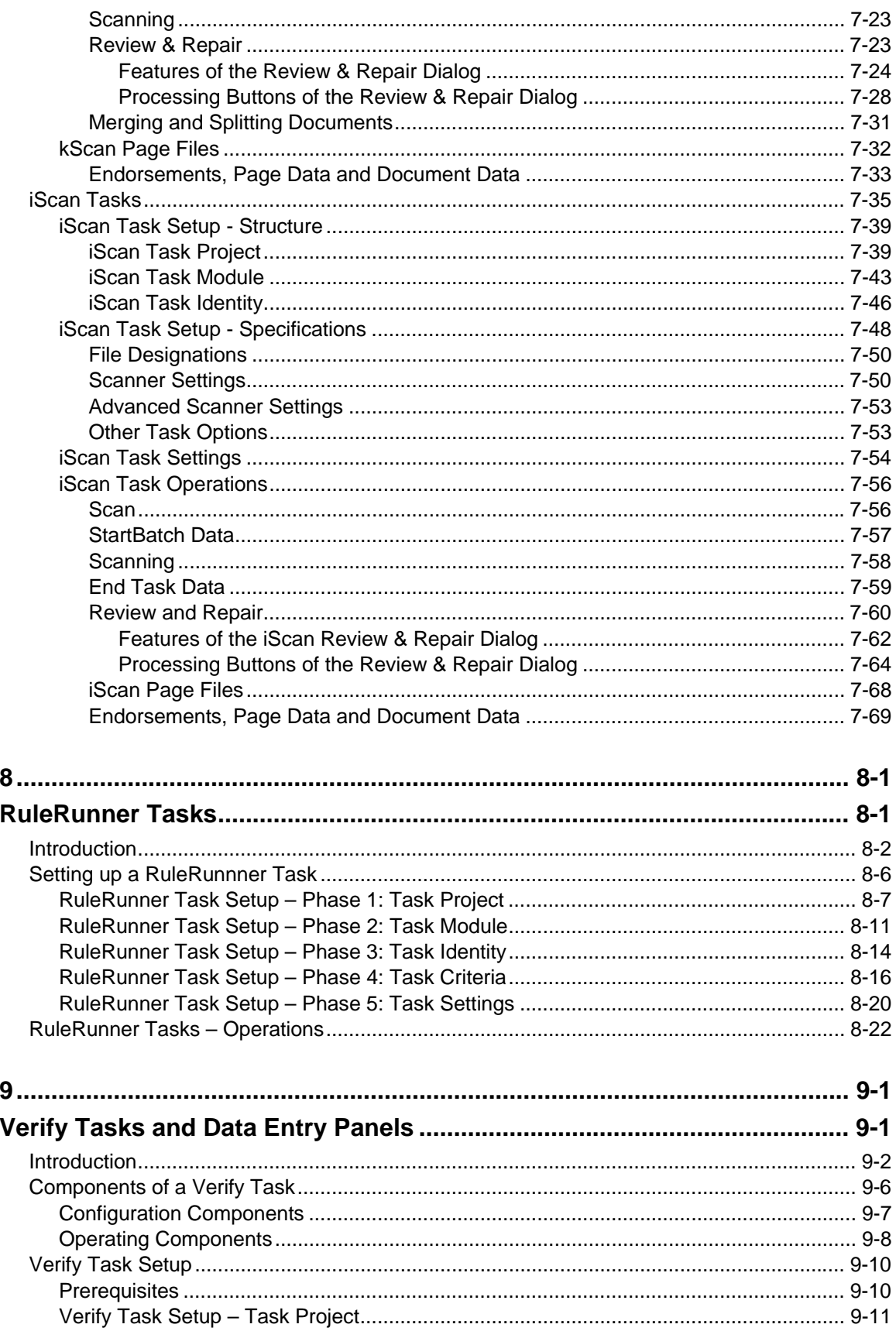

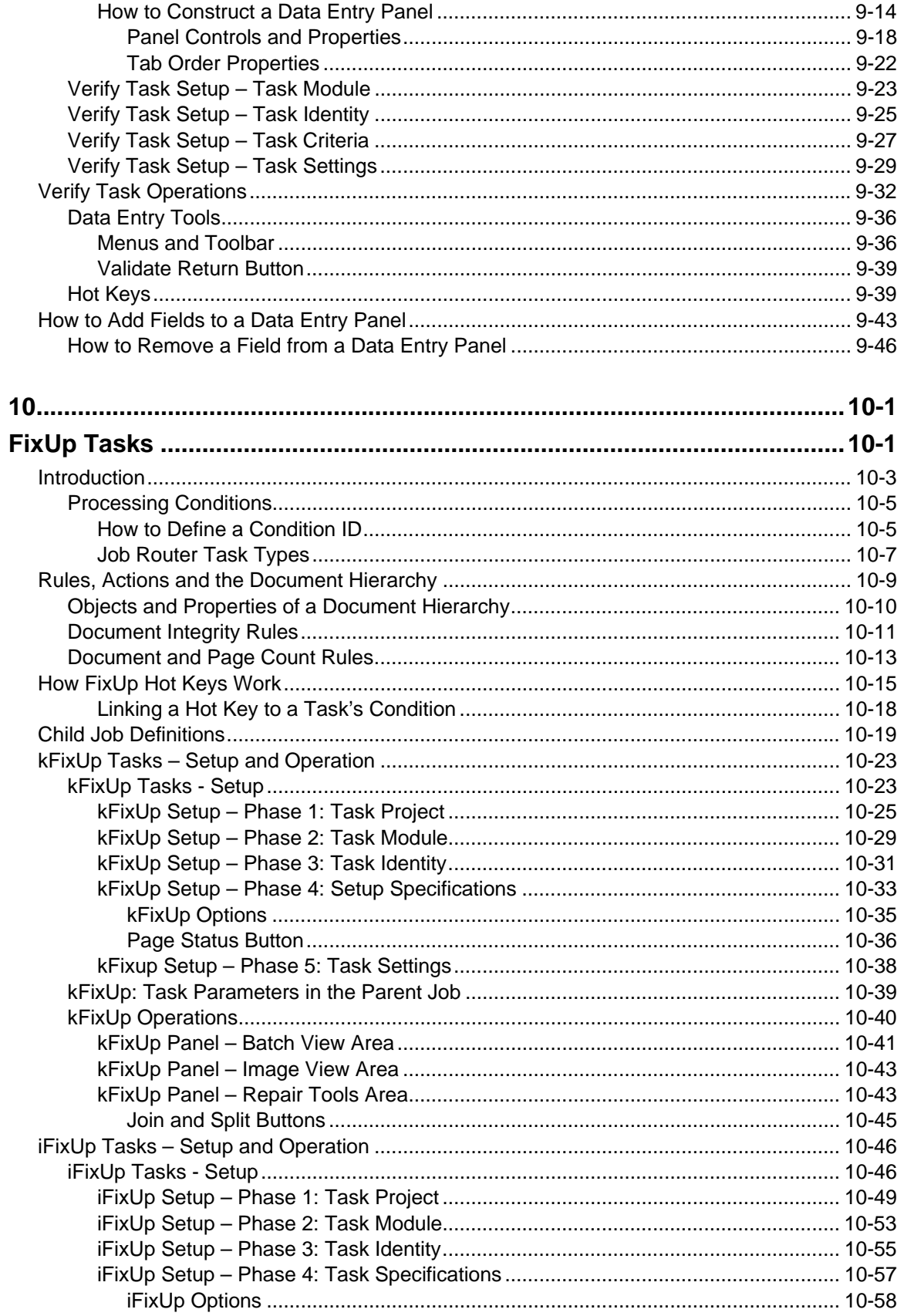

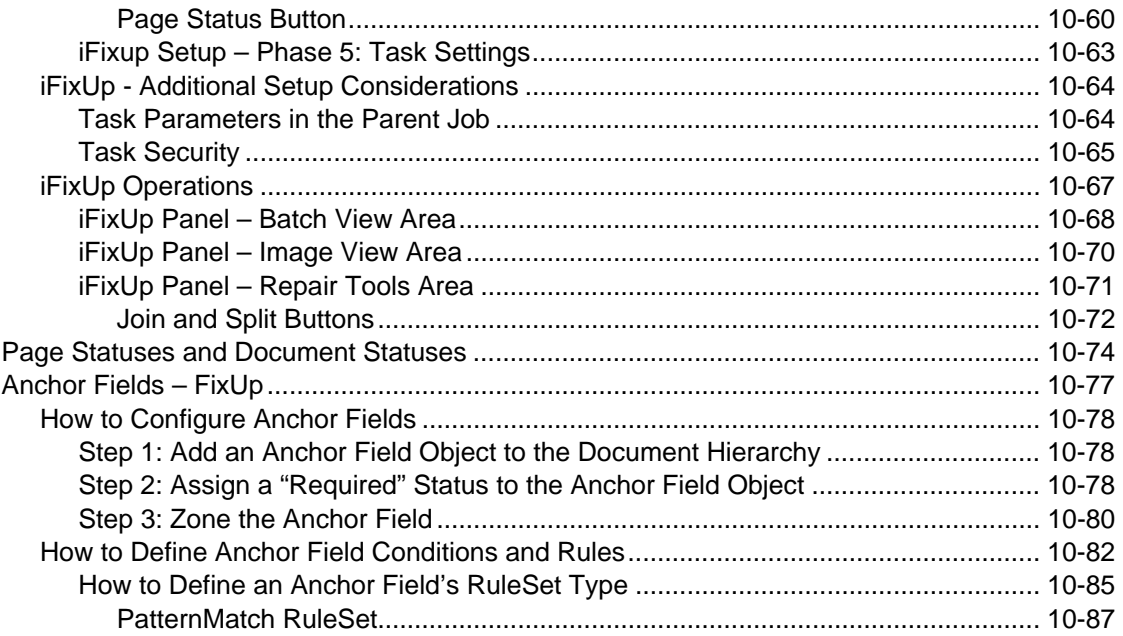

## Index

Glossary